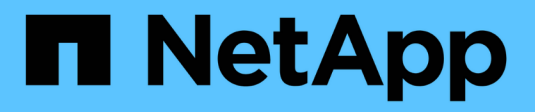

#### **Administrateurs Cluster et SVM** ONTAP 9

NetApp April 24, 2024

This PDF was generated from https://docs.netapp.com/fr-fr/ontap/system-admin/cluster-svmadministrators-concept.html on April 24, 2024. Always check docs.netapp.com for the latest.

# **Sommaire**

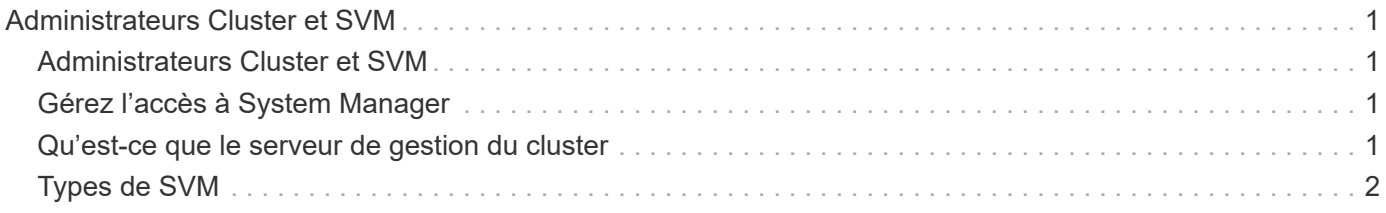

## <span id="page-2-0"></span>**Administrateurs Cluster et SVM**

## <span id="page-2-1"></span>**Administrateurs Cluster et SVM**

Les administrateurs du cluster administrent le cluster entier et les machines virtuelles de stockage (SVM, anciennement appelées vServers) qu'ils contiennent. Les administrateurs SVM n'administrent que leurs propres SVM de données.

Les administrateurs du cluster peuvent administrer l'ensemble du cluster et ses ressources. Ils peuvent également configurer des SVM de données et déléguer l'administration des SVM aux administrateurs des SVM. Les fonctionnalités spécifiques des administrateurs du cluster dépendent de leurs rôles de contrôle d'accès. Par défaut, un administrateur de cluster avec le nom de compte ou de rôle « admin » dispose de toutes les fonctionnalités de gestion du cluster et des SVM.

Les administrateurs du SVM ne peuvent gérer que leurs propres ressources de stockage et réseau SVM, telles que les volumes, les protocoles, les LIF et les services. Les fonctionnalités spécifiques des administrateurs SVM dépendent des rôles de contrôle d'accès qui sont attribués par les administrateurs du cluster.

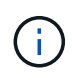

L'interface de ligne de commande (CLI) ONTAP continue d'utiliser le terme *Vserver* dans la sortie, et vserver comme une commande ou un nom de paramètre n'a pas changé.

### <span id="page-2-2"></span>**Gérez l'accès à System Manager**

Vous pouvez activer ou désactiver l'accès d'un navigateur Web à System Manager. Vous pouvez également afficher le journal de System Manager.

Vous pouvez contrôler l'accès d'un navigateur Web à System Manager à l'aide de vserver services web modify -name sysmgr -vserver *cluster\_name* -enabled [true|false].

La journalisation de System Manager est enregistrée dans le /mroot/etc/log/mlog/sysmgr.log Fichiers du nœud qui héberge la LIF de gestion du cluster au moment où System Manager est accessible. Vous pouvez afficher les fichiers journaux à l'aide d'un navigateur. Le journal de System Manager est également inclus dans les messages AutoSupport.

### <span id="page-2-3"></span>**Qu'est-ce que le serveur de gestion du cluster**

Le serveur de gestion de cluster, également appelé *admin*SVM, est une implémentation SVM spécialisée qui présente le cluster comme une seule entité gérable. Outre les services faisant office de domaine d'administration de niveau le plus élevé, le serveur de gestion du cluster possède des ressources qui n'appartiennent pas de façon logique à un SVM de données.

Le serveur de gestion du cluster est toujours disponible sur le cluster. Vous pouvez accéder au serveur de gestion du cluster par le biais de la console ou du LIF de gestion du cluster.

En cas de défaillance de son port réseau local, la LIF de gestion du cluster bascule automatiquement vers un autre nœud du cluster. En fonction des caractéristiques de connectivité du protocole de gestion que vous utilisez, vous risquez de remarquer ou non le basculement. Si vous utilisez un protocole sans connexion (par exemple, SNMP) ou que vous disposez d'une connexion limitée (par exemple, HTTP), il est peu probable que vous remarquiez le basculement. Cependant, si vous utilisez une connexion à long terme (par exemple, SSH), vous devrez vous reconnecter au serveur de gestion du cluster après le basculement.

Lorsque vous créez un cluster, toutes les caractéristiques de la LIF de gestion du cluster sont configurées, y compris son adresse IP, son masque de réseau, sa passerelle et son port.

Contrairement à un SVM de données ou à un SVM de nœuds, un serveur de gestion du cluster ne possède pas de volume root ni de volumes utilisateur hôte (bien qu'il puisse héberger les volumes du système). En outre, un serveur de gestion du cluster ne peut avoir que des LIFs du type cluster management.

Si vous exécutez le vserver show commande, le serveur de gestion du cluster apparaît dans la liste de sortie de cette commande.

### <span id="page-3-0"></span>**Types de SVM**

Un cluster se compose de quatre types de SVM, ce qui facilite la gestion du cluster, ainsi que de ses ressources et de l'accès aux données aux clients et aux applications.

Un cluster contient les types suivants de SVM :

• SVM d'administration

Le processus d'installation du cluster crée automatiquement le SVM d'admin pour le cluster. Le SVM admin représente le cluster.

• SVM de nœuds

Un SVM de nœud est créé lorsque le nœud rejoint le cluster, et le SVM de nœud représente les différents nœuds du cluster.

• System SVM (avancé)

Un SVM système est automatiquement créé pour les communications au niveau du cluster dans un IPspace.

• SVM de données

Un SVM de données représente le service des SVM de données. Une fois le cluster setup, un administrateur de cluster doit créer des SVM de données et ajouter des volumes à ces SVM afin de faciliter l'accès aux données depuis le cluster.

Un cluster doit disposer d'au moins un SVM de données pour transmettre des données à ses clients.

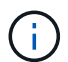

Sauf indication contraire, le terme SVM désigne un SVM de données (service de données).

Dans l'interface de ligne de commandes, les SVM sont affichés comme vServers.

#### **Informations sur le copyright**

Copyright © 2024 NetApp, Inc. Tous droits réservés. Imprimé aux États-Unis. Aucune partie de ce document protégé par copyright ne peut être reproduite sous quelque forme que ce soit ou selon quelque méthode que ce soit (graphique, électronique ou mécanique, notamment par photocopie, enregistrement ou stockage dans un système de récupération électronique) sans l'autorisation écrite préalable du détenteur du droit de copyright.

Les logiciels dérivés des éléments NetApp protégés par copyright sont soumis à la licence et à l'avis de nonresponsabilité suivants :

CE LOGICIEL EST FOURNI PAR NETAPP « EN L'ÉTAT » ET SANS GARANTIES EXPRESSES OU TACITES, Y COMPRIS LES GARANTIES TACITES DE QUALITÉ MARCHANDE ET D'ADÉQUATION À UN USAGE PARTICULIER, QUI SONT EXCLUES PAR LES PRÉSENTES. EN AUCUN CAS NETAPP NE SERA TENU POUR RESPONSABLE DE DOMMAGES DIRECTS, INDIRECTS, ACCESSOIRES, PARTICULIERS OU EXEMPLAIRES (Y COMPRIS L'ACHAT DE BIENS ET DE SERVICES DE SUBSTITUTION, LA PERTE DE JOUISSANCE, DE DONNÉES OU DE PROFITS, OU L'INTERRUPTION D'ACTIVITÉ), QUELLES QU'EN SOIENT LA CAUSE ET LA DOCTRINE DE RESPONSABILITÉ, QU'IL S'AGISSE DE RESPONSABILITÉ CONTRACTUELLE, STRICTE OU DÉLICTUELLE (Y COMPRIS LA NÉGLIGENCE OU AUTRE) DÉCOULANT DE L'UTILISATION DE CE LOGICIEL, MÊME SI LA SOCIÉTÉ A ÉTÉ INFORMÉE DE LA POSSIBILITÉ DE TELS DOMMAGES.

NetApp se réserve le droit de modifier les produits décrits dans le présent document à tout moment et sans préavis. NetApp décline toute responsabilité découlant de l'utilisation des produits décrits dans le présent document, sauf accord explicite écrit de NetApp. L'utilisation ou l'achat de ce produit ne concède pas de licence dans le cadre de droits de brevet, de droits de marque commerciale ou de tout autre droit de propriété intellectuelle de NetApp.

Le produit décrit dans ce manuel peut être protégé par un ou plusieurs brevets américains, étrangers ou par une demande en attente.

LÉGENDE DE RESTRICTION DES DROITS : L'utilisation, la duplication ou la divulgation par le gouvernement sont sujettes aux restrictions énoncées dans le sous-paragraphe (b)(3) de la clause Rights in Technical Data-Noncommercial Items du DFARS 252.227-7013 (février 2014) et du FAR 52.227-19 (décembre 2007).

Les données contenues dans les présentes se rapportent à un produit et/ou service commercial (tel que défini par la clause FAR 2.101). Il s'agit de données propriétaires de NetApp, Inc. Toutes les données techniques et tous les logiciels fournis par NetApp en vertu du présent Accord sont à caractère commercial et ont été exclusivement développés à l'aide de fonds privés. Le gouvernement des États-Unis dispose d'une licence limitée irrévocable, non exclusive, non cessible, non transférable et mondiale. Cette licence lui permet d'utiliser uniquement les données relatives au contrat du gouvernement des États-Unis d'après lequel les données lui ont été fournies ou celles qui sont nécessaires à son exécution. Sauf dispositions contraires énoncées dans les présentes, l'utilisation, la divulgation, la reproduction, la modification, l'exécution, l'affichage des données sont interdits sans avoir obtenu le consentement écrit préalable de NetApp, Inc. Les droits de licences du Département de la Défense du gouvernement des États-Unis se limitent aux droits identifiés par la clause 252.227-7015(b) du DFARS (février 2014).

#### **Informations sur les marques commerciales**

NETAPP, le logo NETAPP et les marques citées sur le site<http://www.netapp.com/TM>sont des marques déposées ou des marques commerciales de NetApp, Inc. Les autres noms de marques et de produits sont des marques commerciales de leurs propriétaires respectifs.